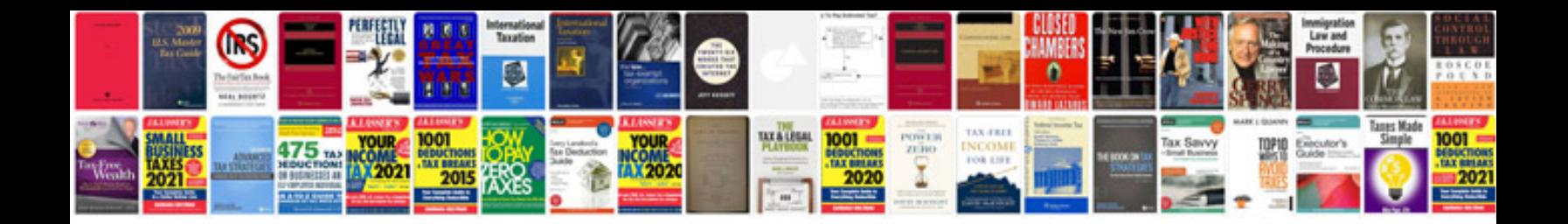

**Clima manager ariston** 

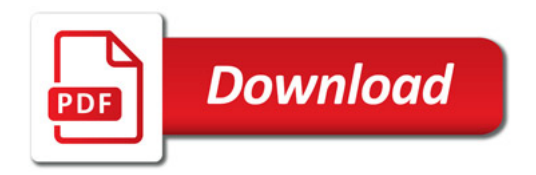

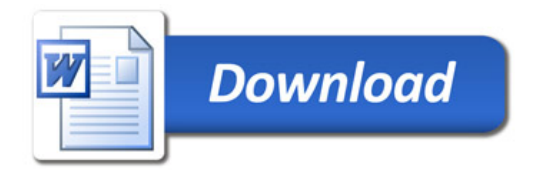